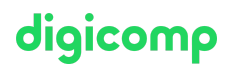

# **PowerPoint Avancé - Présentations interactives et modèles («MP2»)**

Grâce à cette formation sur PowerPoint, maîtrisez la création de dessins et de modèles à l'aide de masques de diapositives et utilisez des multimédias pour rendre vos présentations plus attractives.

Durée: 1 jour Prix : 700.– excl. 8.1% TVA Documents : Livre de référence

# **Contenu**

La création de conceptions, de thèmes et de modèles à l'aide des masques de diapositives, la personnalisation d'animations, l'utilisation d'actions interactives et de multimédias son, vidéos et vidéos Flash sont les thèmes principaux de ce cours.

- . La personnalisation d'animations
	- Le pour et le contre
	- Les catégories d'effets
- . L'interactivité
	- Les boutons interactifs
	- Les actions
	- Les hyperliens
- . Le son et la vidéo
	- Les fichiers son pris en charge
	- o Insérer des fichiers son
	- Les formats vidéo pris en charge
	- o Insérer des fichiers vidéo
	- La présentation sur écran
- . Les dispositions, thèmes et modèles
	- La différence entre les dispositions, thèmes et modèles de PowerPoint
	- Utiliser des dispositions
	- Créer une nouvelle disposition
	- Le masque des diapositives
	- Le masque du document
	- Le masque des pages de notes
	- Enregistrer en tant que modèle

#### **Objectifs**

- Créer des modèles de présentation PowerPoint
- Savoir utiliser des fichiers multimédias comme le son et la vidéo ainsi que les boutons interactifs
- Maîtriser les masques de diapositive afin de définir un modèle de présentation
- Créer, adapter et effacer la mise en page des diapositives

### Public cible

Ce cours n'est pas destiné à des débutants. Il s'adresse à des utilisateurs qui travaillent déjà sur PowerPoint 2016 ou 2013, qui connaissent ses fonctionnalités de base et désirent approfondir leurs connaissances.

# Prérequis

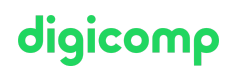

Il est recommandé de suivre au préalable le cours suivant ou de posséder des connaissances équivalentes à son contenu :

- PowerPoint Refresher [\(«MPREFR»\)](https://digicomp.ch/formations-microsoft-office/microsoft-office-apps/microsoft-powerpoint/cours-powerpoint-refresher)
- PowerPoint [Fondamentaux](https://digicomp.ch/formations-microsoft-office/microsoft-office-apps/microsoft-powerpoint/cours-powerpoint-fondamentaux) («MP1»)

#### Formations complémentaires

Présenter de manière efficace [\(«PRAET»\)](https://digicomp.ch/formations-leadership-soft-skills/soft-skills/cours-presenter-de-maniere-efficace)

## Avez-vous une question ou souhaitez-vous organiser un cours en entreprise ?

Nous vous conseillons volontiers au +41 22 738 80 80 ou romandie@digicomp.ch. Retrouvez toutes les informations détaillées concernant les dates sur www.digicomp.ch/formations-microsoft[office/microsoft-office-apps/microsoft-powerpoint/cours-powerpoint](https://www.digicomp.ch/formations-microsoft-office/microsoft-office-apps/microsoft-powerpoint/cours-powerpoint-avance--presentations-interactives-et-modeles)avance--presentations-interactives-et-modeles